Catcher/processor Groundfish landing report in sealandings. Fields that the vessel has to fill in are highlighted in yellow. Those that are not highlighted auto-fill based on the vessel operation that is established in the database. FCP is for floating catcher processor so if they are acting as a CV, they would modify this field and enter the appropriate port code.

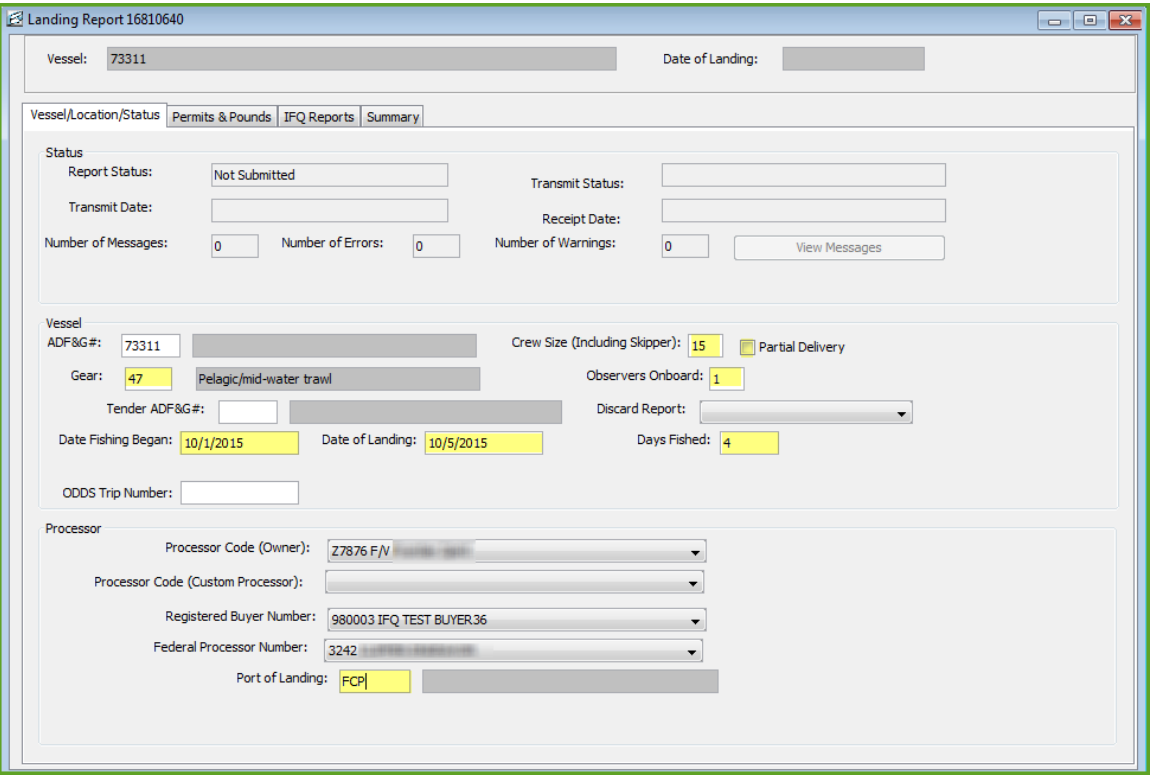

## Vessel/Location/Status Tab

## Permits & Pounds Tab

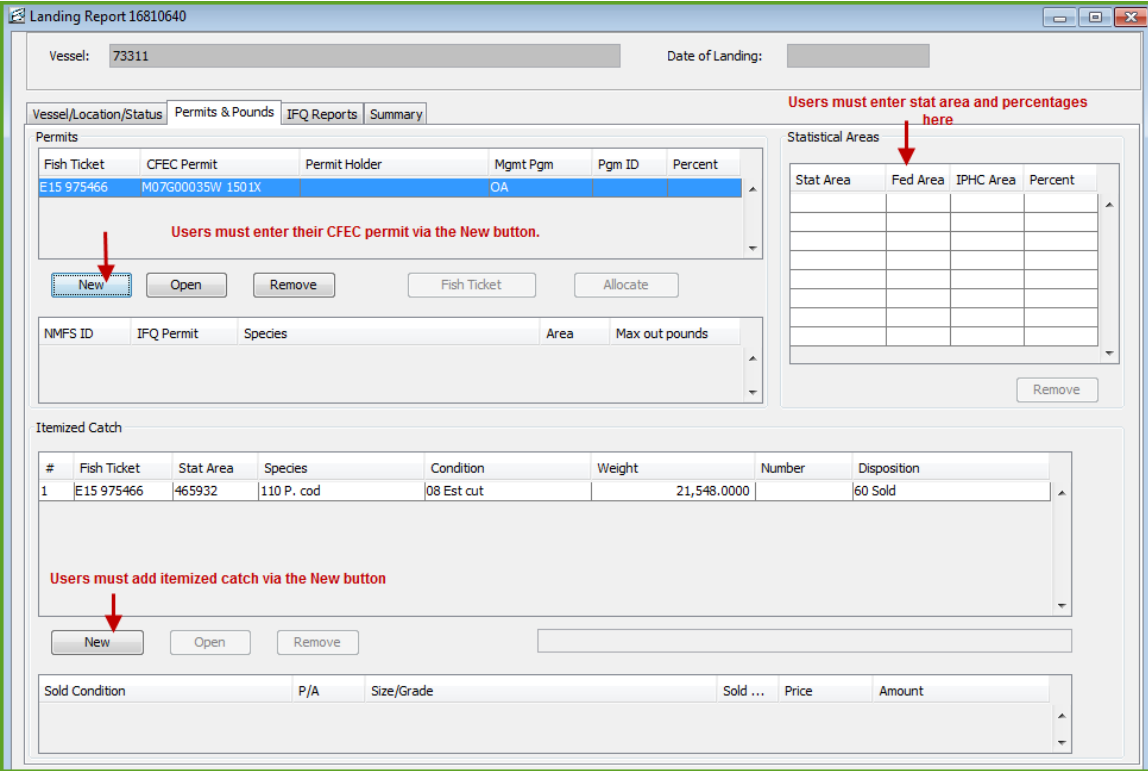

## Permit entry dialog box

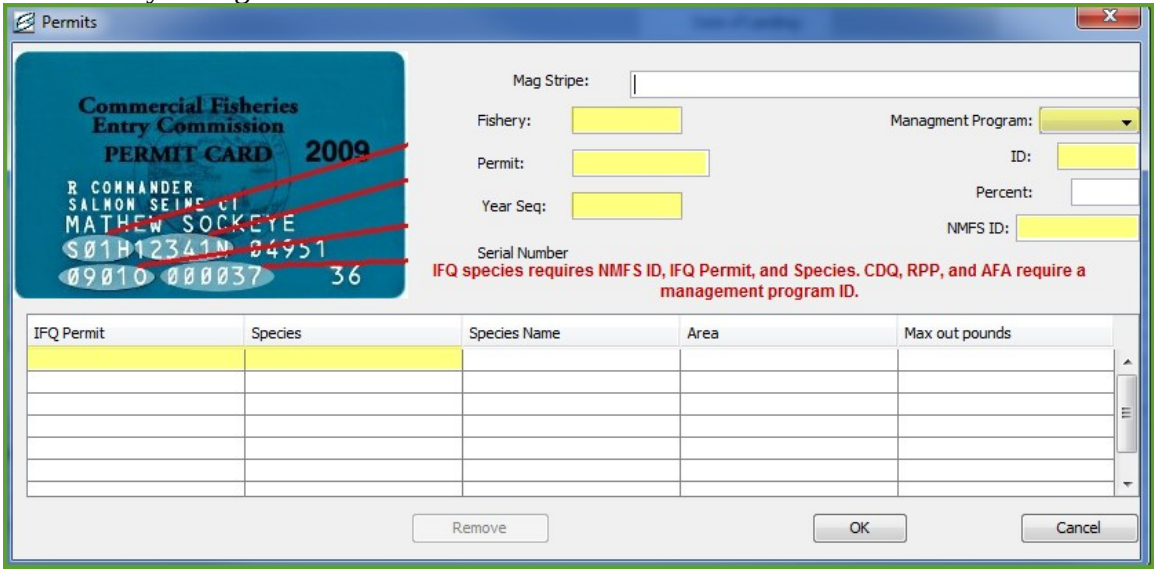

#### Itemized catch entry dialog box

Stat area can be filled in here or in the stat area worksheet as displayed in the overall screenshot of the Permits & Pounds tab

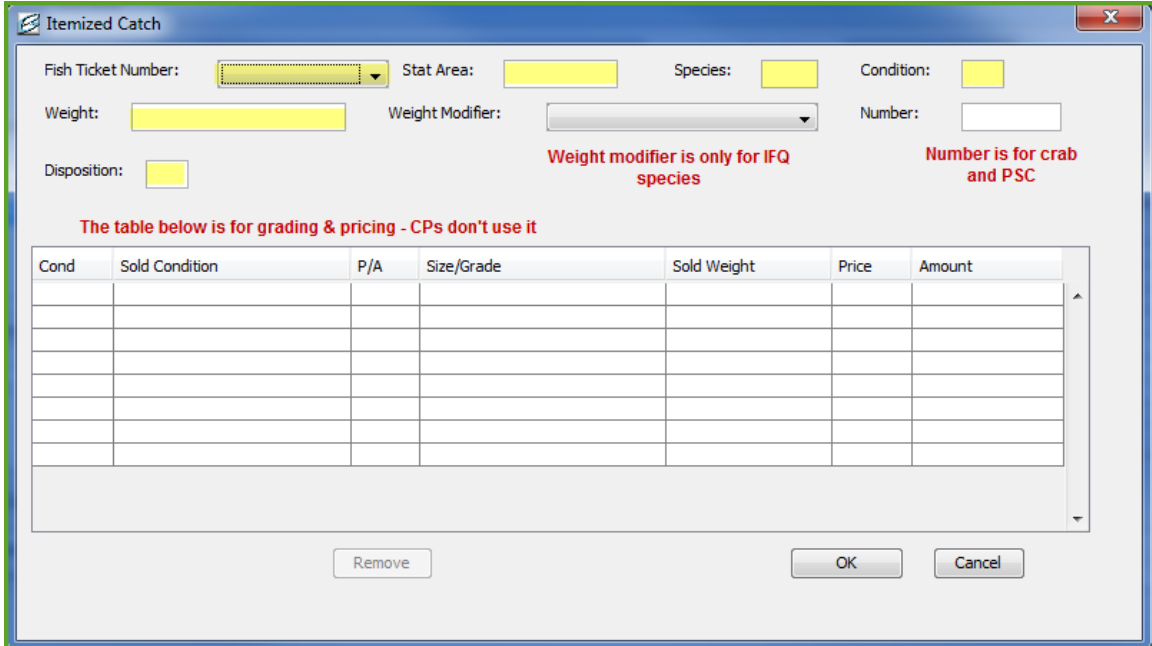

# IFQ Reports

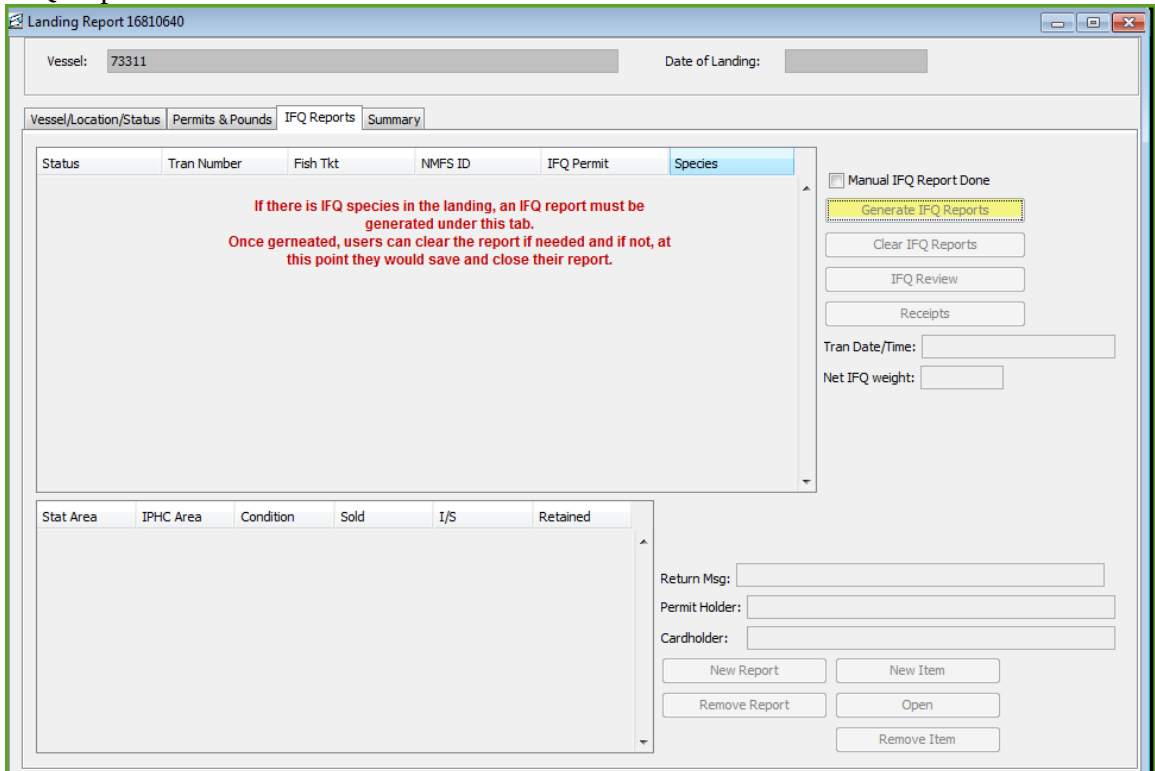